Technische Universität Hamburg-Harburg Institut fur Numerische Simulation, E-10 ¨ Dr. Jens-Peter M. Zemke

Sommersemester 2008

# Numerische Verfahren

Übungen und Lösungen, Blatt 5

Aufgabe 1: (Thema: Kondition von Matrizen.)

Bestimmen Sie die Kondition der Matrix

$$
A = \left(\begin{array}{rrrr} 1 & -1 & 0 & 0 \\ 0 & 1 & -1 & 0 \\ 0 & 0 & 1 & -1 \\ 0 & 0 & 0 & 1 \end{array}\right)
$$

bzgl. der Maximumnorm.

Wenn Ihnen das noch zu einfach war, bestimmen Sie doch einfach die Kondition der entsprechend aufgebauten  $n \times n$  Matrix  $A_n$  bzgl. der Maximumnorm.

Immer noch zu einfach? Was ist die Kondition von  $A_n$  bzgl. der 1–Norm?

### Lösung zu Aufgabe 1:

Die Kondition einer Matrix bzgl. einer Norm  $\|\cdot\|$  ist definiert als

$$
\kappa(A) := \|A\| \|A^{-1}\|.
$$

Entweder man sieht sofort, daß die Inverse von A durch die Matrix

$$
A^{-1} = \left(\begin{array}{rrr} 1 & 1 & 1 & 1 \\ 0 & 1 & 1 & 1 \\ 0 & 0 & 1 & 1 \\ 0 & 0 & 0 & 1 \end{array}\right)
$$

gegeben ist, oder (wir nehmen gleich den generellen  $n \times n$  Fall) man rechnet es z.B. folgendermaßen aus. Zuerst schreiben wir A als Differenz zweier Matrizen:

$$
A = E - N = \begin{pmatrix} 1 & & & \\ & 1 & & \\ & & \ddots & \\ & & & 1 \end{pmatrix} - \begin{pmatrix} 0 & 1 & & \\ & 0 & \ddots & \\ & & \ddots & 1 \\ & & & 0 \end{pmatrix}
$$

Nun gilt für "gewisse" Matrizen in Analogie zum skalaren Fall, daß sich die Inverse einer Differenz  $E - N$  als geometrische Reihe in N schreiben läßt:

$$
(E - N)^{-1} = \sum_{k=0}^{\infty} N^k.
$$

(Um genau zu sein: diese sogenannte Neumann'sche Reihe konvergiert genau dann, wenn der Spektralradius von N kleiner als Eins ist, i.e.,  $\rho(N) < 1$ .)

In unserem Fall ist die Summe endlich, da wir N als Verschiebungsoperator um Eins auffassen können, und nach  $n$  Verschiebungen die Matrix identisch Null wird. Als Beispiel und zum besseren Verständnis der Fall  $n = 4$ :

$$
N^{1} = \begin{pmatrix} 0 & 1 & & \\ & 0 & 1 & \\ & & 0 & 1 \\ & & & 0 \end{pmatrix}, \quad N^{2} = \begin{pmatrix} 0 & 0 & 1 & \\ & 0 & 0 & 1 \\ & & 0 & 0 \\ & & & 0 \end{pmatrix}, \quad N^{3} = \begin{pmatrix} 0 & 0 & 0 & 1 \\ & 0 & 0 & 0 \\ & & 0 & 0 \\ & & & 0 \end{pmatrix}.
$$

(Die Matrix N ist demnach nilpotent.) Also:

$$
A^{-1} = (E - N)^{-1} = \sum_{k=0}^{\infty} N^k = \sum_{k=0}^{n-1} N^k = \begin{pmatrix} 1 & \cdots & 1 \\ & \ddots & \vdots \\ & & 1 \end{pmatrix}
$$

Damit ist die Kondition  $\kappa_{\infty}(A_n)$  der Matrix  $A_n$  gegeben durch

$$
\kappa_{\infty}(A_n) = ||A_n||_{\infty} \cdot ||A_n^{-1}||_{\infty} = 2 \cdot n = 2n.
$$

In dem Spezialfall  $n = 4$  ergibt sich die Konditionszahl 8.

Der letzte Teil der Aufgabe ist damit auch gleich erledigt, denn die Matrizen  $A_n$  und  $A_n^{-1}$ haben identische Maximumnorm und 1–Norm, damit hat  $A_n$  auch identische Kondition bzgl. dieser Normen:

$$
||A_n||_1 = ||A_n||_{\infty} = 2, \qquad ||A_n^{-1}||_1 = ||A_n^{-1}||_{\infty} = n, \qquad \kappa_1(A_n) = \kappa_\infty(A_n) = 2n.
$$

Aufgabe 2: (Thema: Störungslemma.)

I) Für eine durch eine Vektornorm induzierte Matrixnorm  $\|\cdot\|$  und  $A \in \mathbb{R}^{n \times n}$  möge gelten

$$
||E - A|| \leq \delta < 1.
$$

Zeigen Sie, dass $A$ regulär ist und geben Sie eine Schranke für  $\|A^{-1}\|$ an.

II) Es seien  $A, B \in \mathbb{R}^{n \times n}$ , A regulär, und es gelte für eine durch eine Vektornorm induzierte Matrixnorm  $\lVert \cdot \rVert$ 

$$
||A - B|| < \frac{1}{||A^{-1}||}.
$$

Zeigen Sie, dass dann auch  $B$  regulär ist und dass

$$
\|B^{-1}\|\leqslant \frac{\|A^{-1}\|}{1-\|A^{-1}\|\cdot\|A-B\|}
$$

gilt. Hinweis: Nutzen Sie, dass sich  $B$  schreiben lässt als

$$
B = A(E + A^{-1}(B - A)).
$$

#### Lösung zu Aufgabe 2:

I) Wir setzen  $B := E - A$ . Nach Voraussetzung gilt dann ||B|| < 1 und wir können das Störungslemma (Satz 4.25 im Skript) anwenden. Hiernach ist  $E - B = A$  regulär und für  $||A^{-1}||$  gilt

$$
||A^{-1}|| \leqslant \frac{1}{1 - ||E - A||} \leqslant \frac{1}{1 - \delta}.
$$

II) Entsprechend des Hinweises ist die Matrix  $B$  genau dann regulär, wenn

$$
E + A^{-1}(B - A)
$$

invertierbar ist. Nach dem Störungslemma ist dies der Fall, wenn  $||A^{-1}(B - A)|| < 1$ ist. Dies gilt aber aufgrund der Voraussetzung, i.e.,

$$
||A^{-1}(B-A)|| \le ||A^{-1}|| \cdot ||B-A|| < 1.
$$

Ferner erhält man aus dem Störungslemma

$$
||B^{-1}|| = ||(E + A^{-1}(B - A))^{-1}A^{-1}||
$$
  
\n
$$
\leq ||A^{-1}|| \cdot ||(E + A^{-1}(B - A))^{-1}||
$$
  
\n
$$
\leq \frac{||A^{-1}||}{1 - ||A^{-1}(A - B)||}
$$
  
\n
$$
\leq \frac{||A^{-1}||}{1 - ||A^{-1}|| \cdot ||A - B||}.
$$

Aufgabe 3: (Thema: Singulärwertzerlegung.)

Die Matrix  $A$  hat die Singulärwertzerlegung

$$
A = \frac{1}{3} \begin{pmatrix} 2 & 2 & 1 \\ 2 & -1 & -2 \\ 1 & -2 & 2 \end{pmatrix} \begin{pmatrix} 2 & 0 \\ 0 & 0.5 \\ 0 & 0 \end{pmatrix} \frac{1}{\sqrt{2}} \begin{pmatrix} 1 & 1 \\ -1 & 1 \end{pmatrix}
$$

Bestimmen Sie:

- a) den Rang von A,
- b) den Kern von A,
- c) das Bild von A,
- d) die Schurnorm von A,
- e) die Spektralnorm von A.

# Lösung zu Aufgabe 3:

Der Rang r einer Matrix ist gleich der Anzahl der Singulärwerte ungleich Null, also in unserem Fall  $r = 2$ .

Der Kern von A ist die Menge der Vektoren, die auf die Null abgebildet werden:

$$
Kern(A) = \{x \in \mathbb{R}^n : Ax = 0\}.
$$

Die Dimension des Kerns einer Matrix  $A \in \mathbb{R}^{m \times n}$  ist gleich  $n - r$ , also in unserem Fall gleich 2 − 2 = 0. Damit besteht der Kern nur aus dem Nullvektor (der notwendigerweise immer enthalten ist).

Das Bild von  $A$  ist die Menge der Vektoren  $y$ , die von  $A$ , erzeugt" werden:

$$
\text{Bild}(A) = \{ y \in \mathbb{R}^m : y = Ax \}.
$$

Das Bild einer Matrix  $A \in \mathbb{R}^{m \times n}$  ist ein Untervektorraum des  $\mathbb{R}^m$  und hat die Dimension  $r$ . Das Bild wird von den Links-Singulärvektoren zu den Singulärwerten ungleich Null aufgespannt:

$$
\text{Bild}(A) = \text{span}\left\{ \begin{pmatrix} 2 \\ 2 \\ 1 \end{pmatrix}, \begin{pmatrix} 2 \\ -1 \\ -2 \end{pmatrix} \right\}
$$

Die Schurnorm ist unitär (orthogonal) invariant, also entspricht die Schurnorm von A der Schurnorm von Σ, also gilt:

$$
||A||_S = ||\Sigma||_S = \sqrt{\sum_{i=1}^r \sigma_i^2} = \sqrt{4 + \frac{1}{4}} \approx 2.0616.
$$

Die Spektralnorm ist ebenfalls unitär (orthogonal) invariant, also entspricht ebenfalls die Spektralnorm von  $A$  der Spektralnorm von  $\Sigma$ , also gilt:

$$
||A||_2 = ||\Sigma||_2 = \sigma_1 = 2.
$$

Diese Aufgabe diente nur dazu, abzufragen, ob Sie Satz 5.13 des Skriptes (Seite 70) verstanden haben.

Aufgabe 4: (Thema: Varianten der LR-Zerlegung.)

Bestimmen Sie für wachsende Dimensionen  $n$  die LR-Zerlegungen der Matrizen

 $A = \text{rand}(n)$ ;

mittels spaltenorientierter und zeilenorientierter LR-Zerlegung (Algorithmus 4.8 und 4.9 im Skript). Vergleichen Sie die benötigten Rechenzeiten. Was können Sie über die Art aussagen, in der unter Matlab Matrizen gespeichert werden?

## Lösung zu Aufgabe 4:

Abbildung 1 zeigt den Zeitbedarf fur die spaltenorientierte und die zeilenorientierte LR- ¨ Zerlegung für wachsende Dimensionen. Bei größeren Dimensionen wird der Unterschied

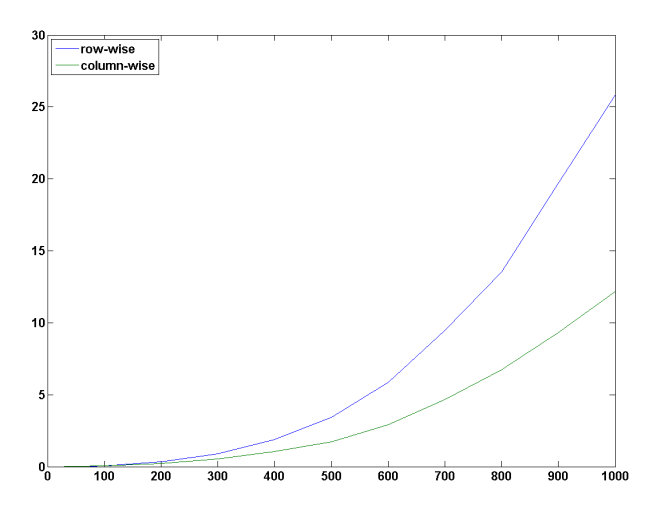

Abbildung 1: Zeitbedarf für zeilen- und spaltenorientierte LR-Zerlegung

zwischen der spaltenorientierten und zeilenorientierten LR-Zerlegung immer größer. Dies liegt daran, dass Matlab (in Anlehnung an Fortran) die Daten spaltenweise speichert, der Cache also bei der spaltenweisen LR-Zerlegung viel besser ausgenutzt wird.

Die Abbildung ist mittels der m-Dateien LRdecomp.m und LRdecompScript.m entstanden.